# **UK-electronic ©2013**

# **Ausführungen zum Aufbau des Mini Midicontrollers MFC-1.0 Ver. 1.01**

(Idee und Programmierung Dirk Meyer – www.dimehead.de, Umsetzung UK-electronic)

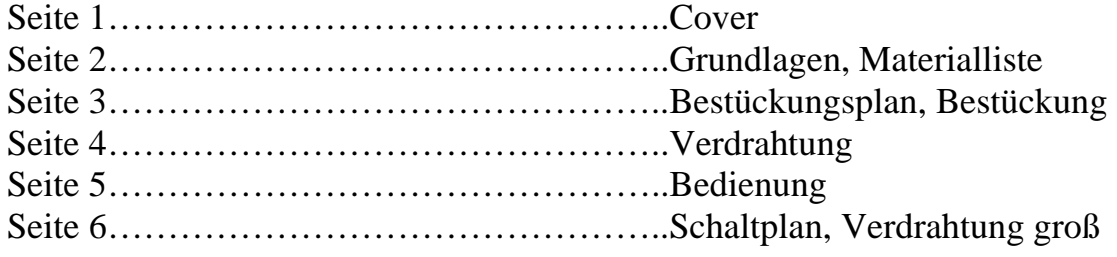

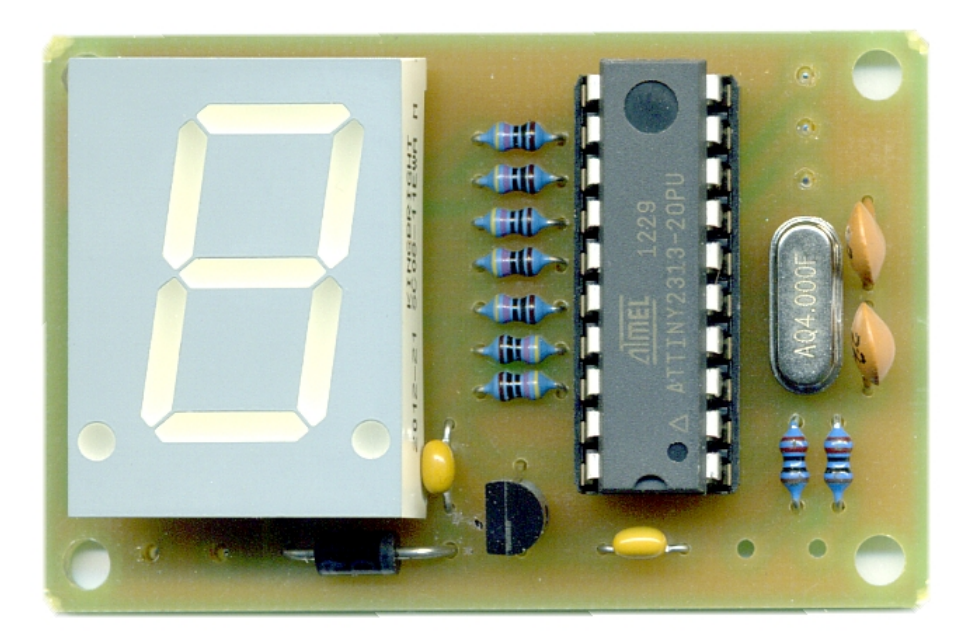

#### **Grundlagen des Bauens und der Bestückung**

Farbtabelle Widerstände MF207 FTE52 1% und Beispiel

# **Widerstands Farbcode**

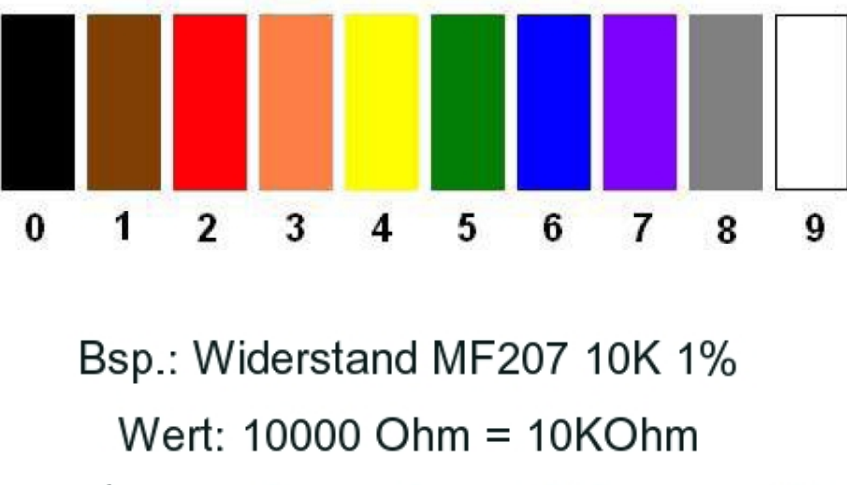

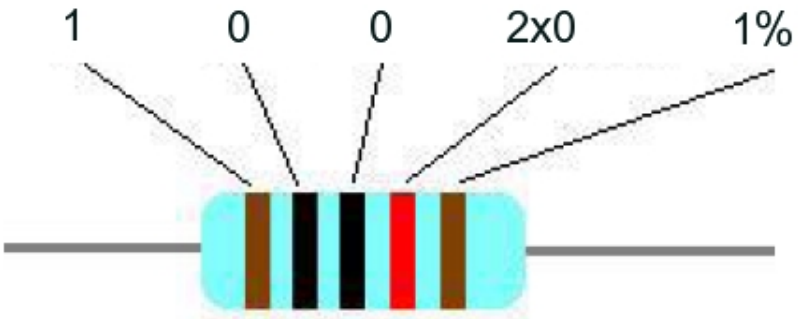

#### **Materialliste / bill of material**

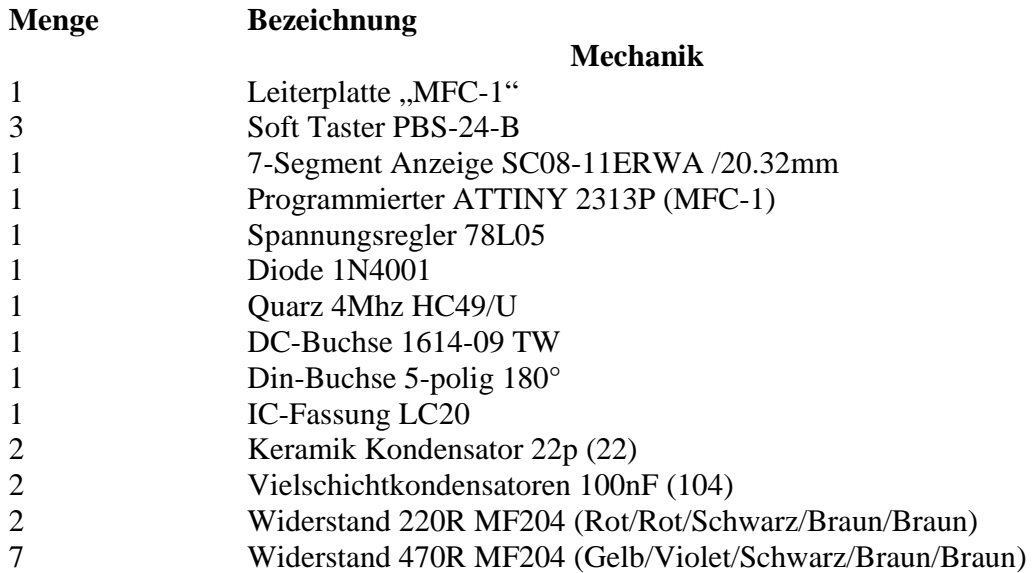

#### **Bestückung der Leiterplatte**

Als erstes wird die Leiterplatte anhand des unten abgebildeten Bestückungsplanes bestückt. Hierzu sollte man mit den niedrigsten Bauelementen anfangen zu bestücken, d.h. als erstes die Widerstände, die Diode, die Kondensatoren, Fassung und zum Schluss den Spannungsregler und die 7-Sement Anzeige. Diese sollte mit Abstand verlötet werden, dass sie das IC mit Sockel überragt (Befestigung im Gehäuse). Sauberes Arbeiten, insbesondere die Ausführung der Lötstellen sollte oberste Priorität besitzen, um generell Bestückungs- und Lötfehler auszuschließen. Ein falsch eingelötetes Bauelement lässt sich ohne weitere Hilfsmittel wie Entlötpumpe und Entlötlitze nur sehr schwer entfernen.

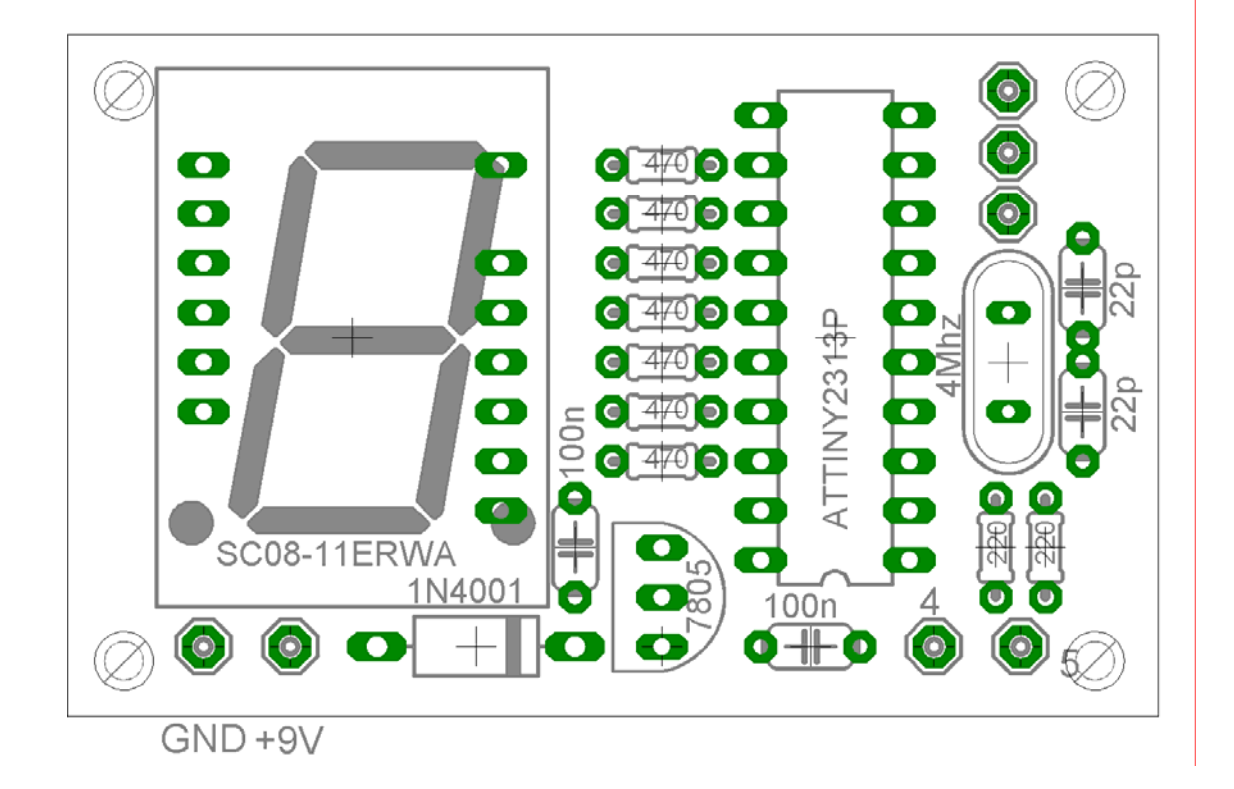

Die externe Verdrahtung ist sehr simple, da lediglich die Midi Out Buchse, Netzteilbuchse sowie die 3 Taster extern verdrahtet werden müssen.

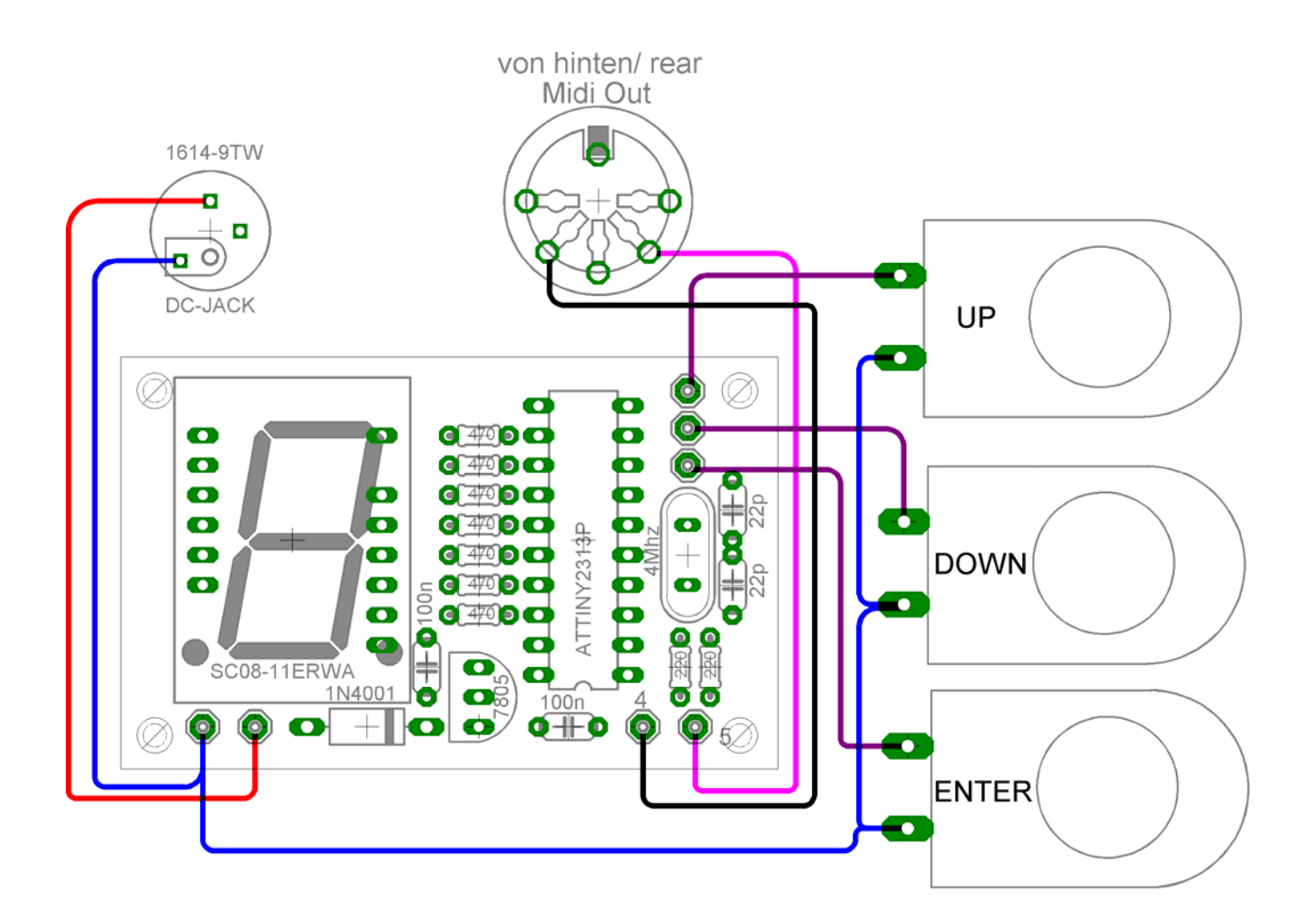

# **Bedienung**

#### **Der kleine Controller verfügt 4 Betriebsmodi:**

#### 0: ProgrammChange 0-F mit ..Recall"

 Mit den **UP / DOWN** Tastern werden die Programmnummern 0 bis F ausgewählt. Bei Betätigung des **Enter** Tasters wird der Programmchange (PC) Befehl gesendet.

**Recall Funktion:** Wird der **Enter** Taster erneut betätigt, wechselt der Controller zur vorherigen Programmnummer zurück und sendet sie unmittelbar. Diese Funktion ist eine praktisch Erleichterung in Live Situationen. **Beispiel:** 

Man befindet sich im Rhythmus Programm, wählt nun kurz das Solo Programm an. Durch ein einfaches erneutes drücken des **Enter** Tasters gelangt man zurück ins Rhythmus Programm.

# **1: Direktanwahl von Programmnummer 0,1 oder 2**

Alle 3 Taster senden in diesem Modus unmittelbar einen festen ProgrammChange Befehl (0,1 oder 2)

#### **2: ProgrammChange 0-F mit sofortigem Senden (deaktivierbar)**

Mit den **UP / DOWN** Tastern kann zwischen Programmnummer 0-F gewechselt werden. Der Programmchange (PC) Befehl wird unmittelbar nach Tastendruck gesendet.

Die **Enter** Taste hat in diesem Modus die Funktion das sofortige Senden zu deaktivieren bzw. zu reaktivieren. Diese Funktion ist sinnvoll bei größeren Programmnummer Sprüngen.

# **3: ControlChange**

Die drei Taster arbeiten als "Schalter". Es wird fest der Controllerbefehl (CC) 16, 17 und 18 gesendet. Dabei ist  $0 = \text{aus und } 127 = \text{an}$ .

# **Auswahl des Betriebsmodi:**

Der Betriebsmodus kann ausgewählt werden, in dem der **UP Taster** gedrückt gehalten wird, während des einschalten der Stromversorgung. Das blinken der 7-Segment Anzeige signalisiert den Konfigurationsmodus. Mit Hilfe der **UP / DOWN** Taster lässt sich der Modus auswählen. Durch Betätigung der **Enter** Taste wird der Modus gespeichert und der Controller kehrt in die normale Funktion zurück.

# **Auswahl der Midi Kanalnummer:**

Die Kanalnummer kann ausgewählt werden, in dem der **DOWN** Taster gedrückt gehalten wird während des einschalten der Stromversorgung. Das blinken der 7-Segment Anzeige signalisiert den Konfigurationsmodus. Mit Hilfe der UP / DOWN Taster lässt sich die Kanalnummer auswählen  $(0 - F = 0 - 15)$ . Durch Betätigung der Enter Taste wird die Kanalnummer gespeichert und der Controller kehrt in die normale Funktion zurück.

# *Alle Einstellungen werden im nichtflüchtigem EEPROM hinterlegt.*

Für weiter Fragen oder Unklarheiten bitte per mail an Dirk Meyer (info@dimehead.de) 2013 © UK-electronic

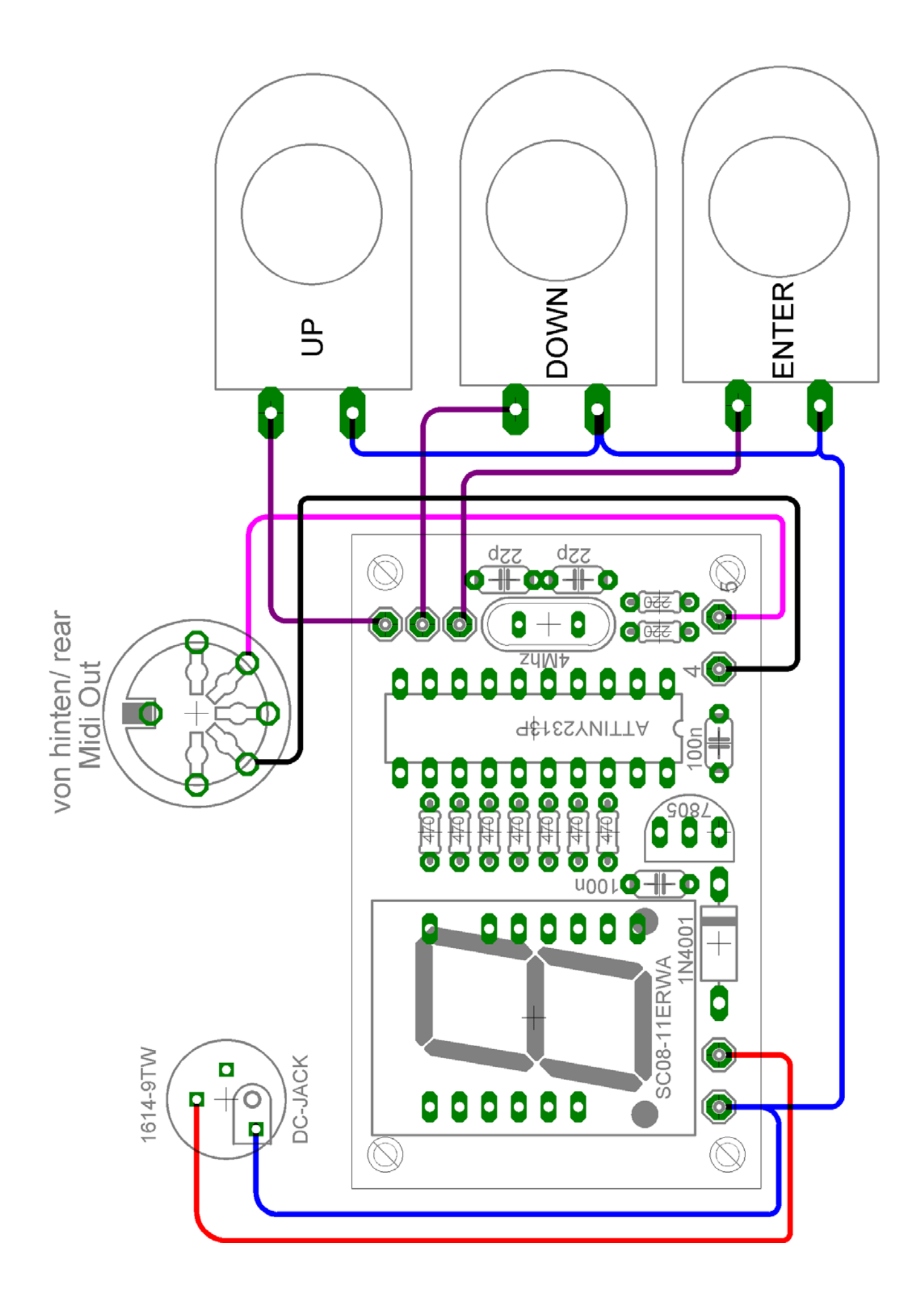

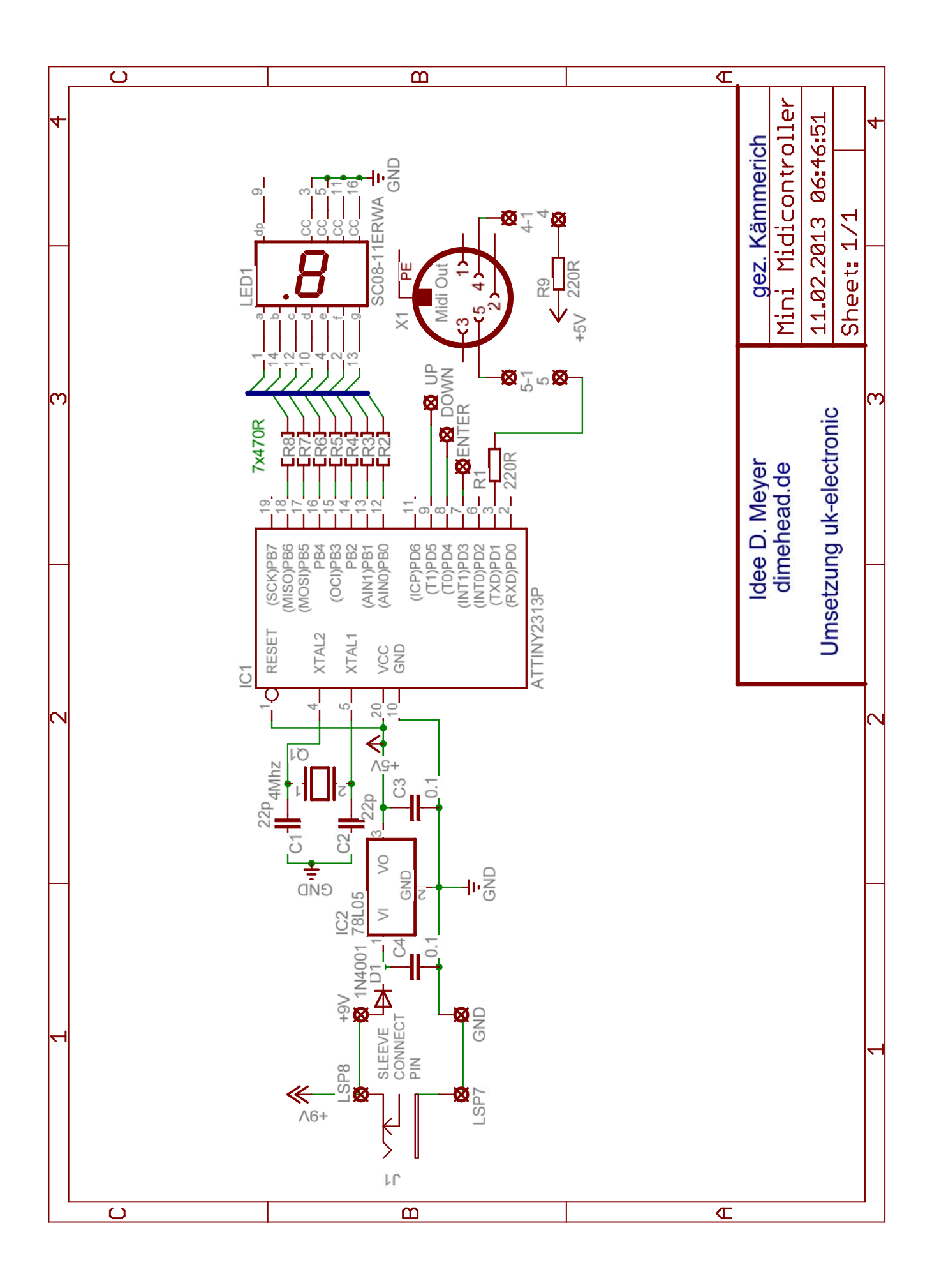